## SAP ABAP table CRMC\_MOB\_AFS\_FLD {CRM Mobile : Table for Factsheet Block Fields}

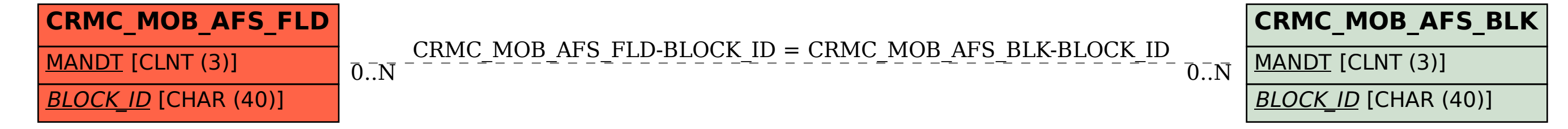